## **Mulot - Bug #4126**

## **Sur tablette, affichage de maj au lancement mais ne fonctionne pas.**

06/02/2015 17:21 - Bertrand Petitfrère

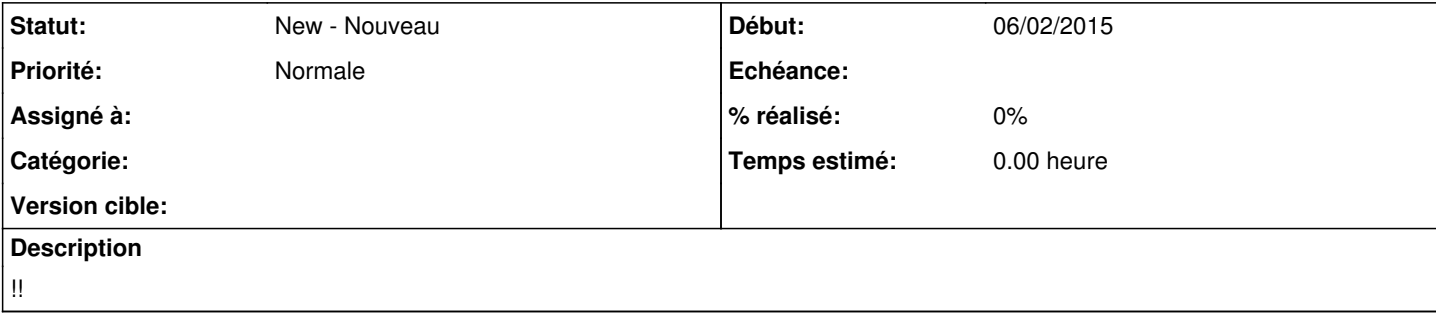